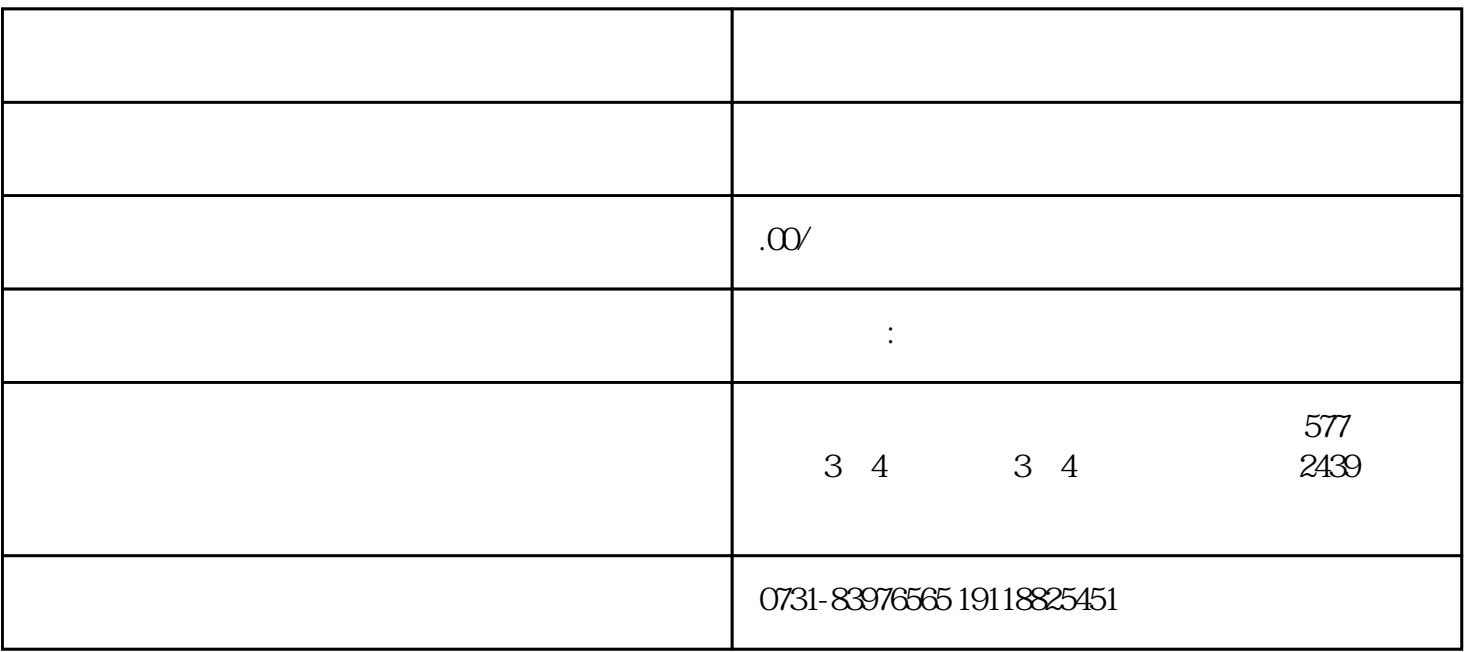

 $1$ 

 $2$ 

 $3<sub>3</sub>$ 

 $4\,$ 

- 
- 
- 
- $2 \nightharpoonup$
-